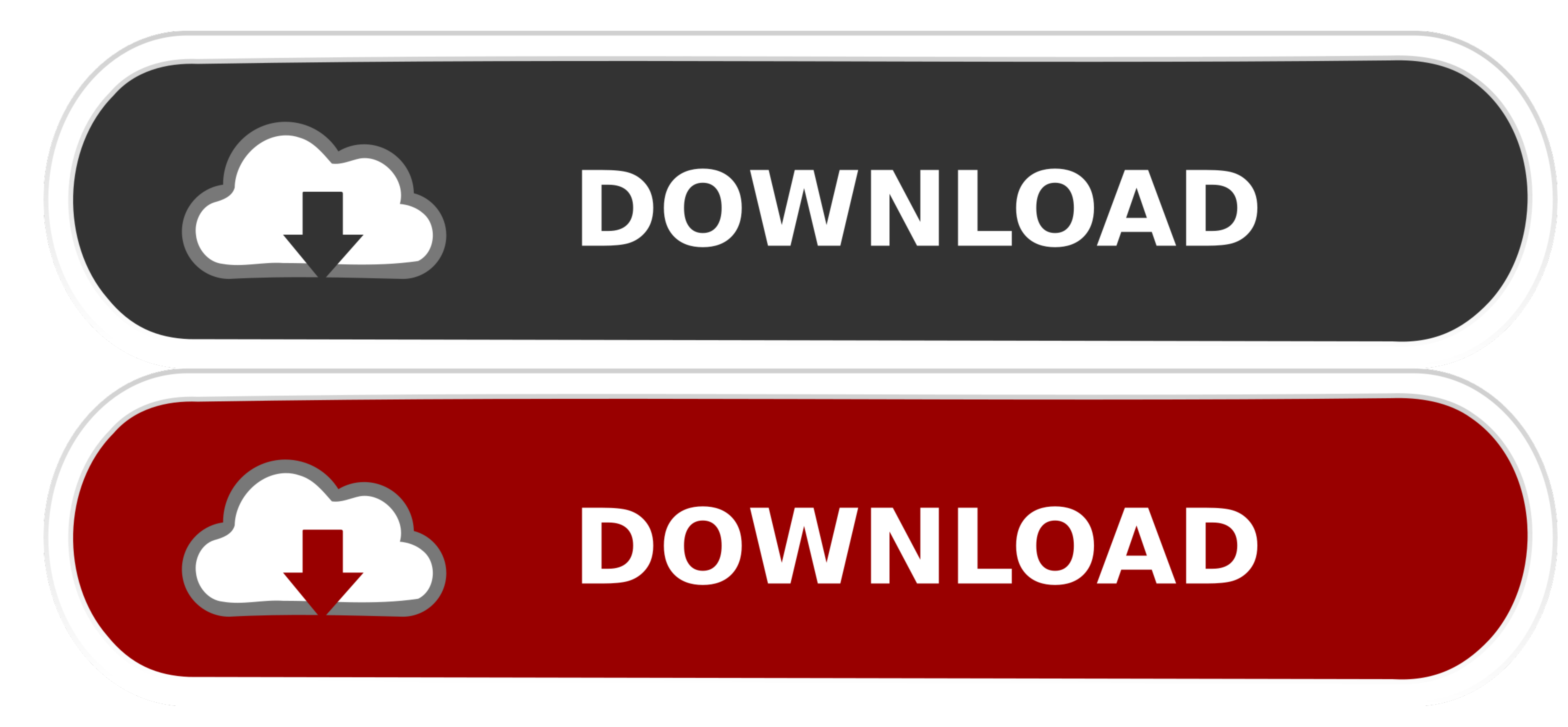

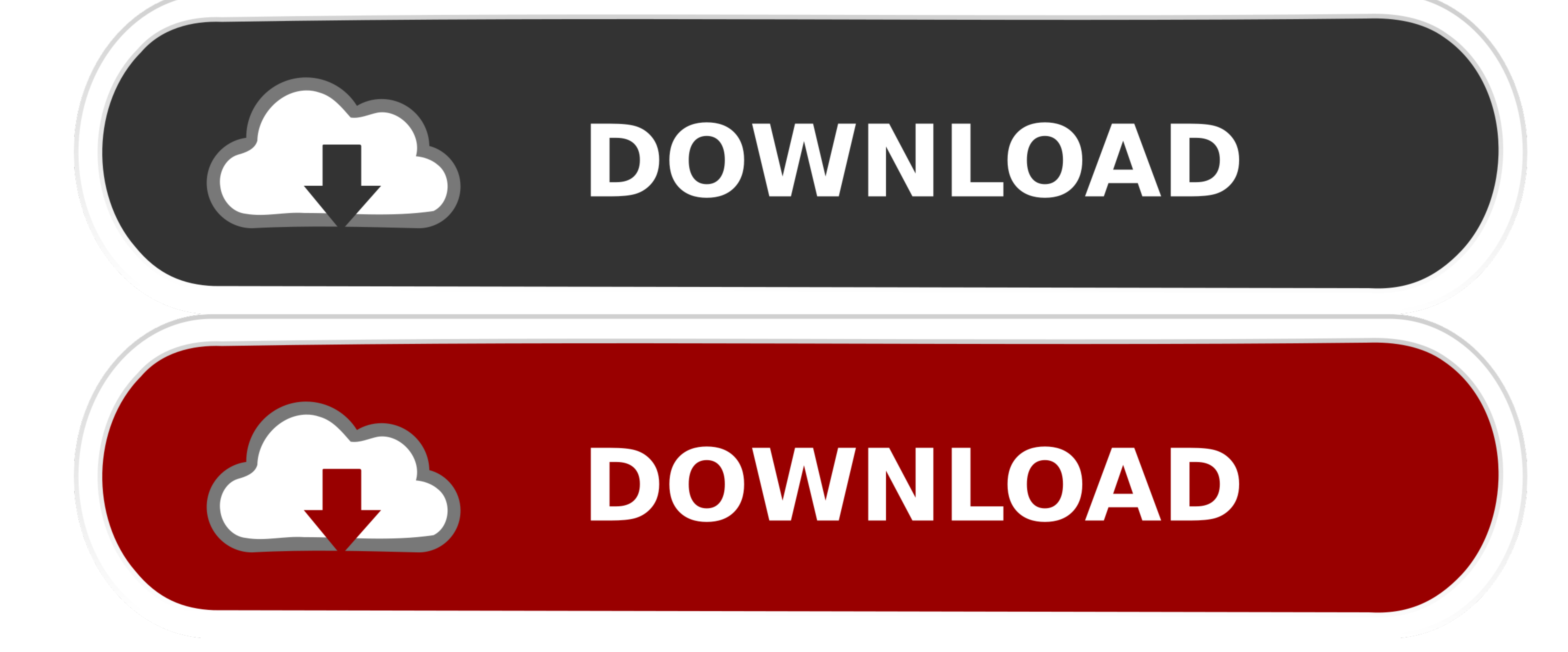

[Download Any Streaming Video Mac](https://picfs.com/1vgw3t)

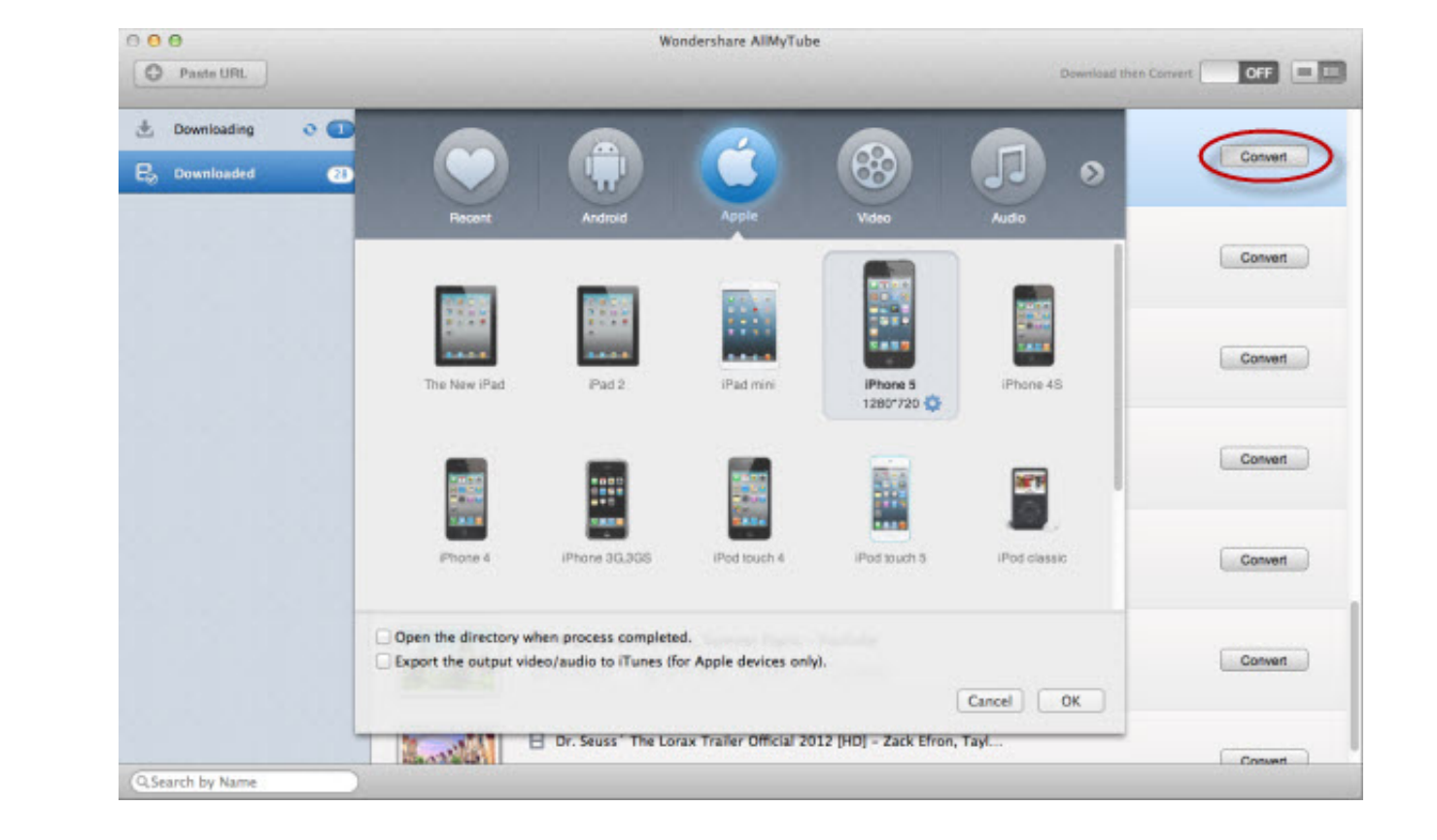

 $1/2$ 

After downloading, you can convert videos to a variety of formats including suitable formats for the iPod, iPad and iPhone.. Then navigate to 'Convert' tab, click 'Convert' icon and choose the format you want to convert th

It also converts various formats like FLV, MP4 and WebM into any format that you wish to.. Learn more about streaming 4K video, or video content with HDR or Dolby Vision On your iPhone, iPad, iPod touch, and Mac, you can d

## **streaming film gratis**

streaming film gratis, streaming sites, streaming services, streaming movies free, streaming obs, streaming app, streaming, streaming tv services, streaming tv, streaming devices

Method 1 Download Streaming Video from Any Online Site in One Click iTube HD Video Downloadder allows you to downloader allows you to download and convert streaming video S DOWNLOAD streaming videos from 10,000+ online Vid install this streaming video downloader app first.

## **streaming services**

In order to download the Twitter videos, all you need to do is click on the Tweet, copy its URL, paste it.. For those streaming video is click the 'Add to Convert List' icon in the 'Downloadded' tab to send video format th

## **streaming obs**

Then copy and paste the url of the online streaming video And don't forget to select 'Stream' option from the drop down list next to 'Play'.. PRIVATE MODE to download streaming video in secret under protection of a password known by yourself only.. Click 'OK' button to start conversion and wait for it to complete Video Tutorial on How to Download Streaming Video If you have VLC on your compurter, then you can follow the steps below to learn how to download streaming videos with VLC.. Optional Convert Downloaded Streaming Video to MP4 or Other Formats iTube Streaming Video Downloader not only allows you to save streaming video, but helps you convert to almost any format you want.. This will enable you to watch all types of videos when you're offline, and without buffering again and again.. CONVERT downloaded streaming videos to almost any video and audio formats, even to presets for iDevices, game consoles, smartphones, etc.. When the 'Download' button shows up at the top left corner of the video player, click it to add the streaming video to the downloading queue.. Jun 26,2019 • Filed to: Download Online Video • Proven solutionsStreaming Video Capture MacDownload Any Streaming Video Mac FreeDownload Streaming Video Mac High SierraDownload A Streaming VideoDownload Any Streaming Video OnlineDownload Any Streaming Video Mac OsDownload Streaming Video Mac Safari'Is there any way to download streaming video from YouTube and other video-sharing sites for free?'Twitter Video Downloader is an awesome free tool for downloading Twitter videos and gifs.. Click the Record button on top left, adjust the capture area according to your need.. After this process, a Download button will be integrated into your browsers, which will show up when you're watching streaming video. e10c415e6f

 $2/2$